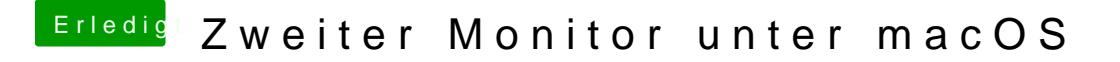

Beitrag von DP123 vom 13. April 2020, 17:12

[anonymous\\_w](https://www.hackintosh-forum.de/user/38895-anonymous-writer/)rittabe alle möglichen Varianten probiert, funktionierte nur alle wollte dann entweder nicht booten oder es veränderte sich nichts.